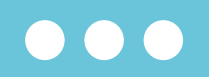

¿Cómo evaluar la calidad de un Artículo Científico?

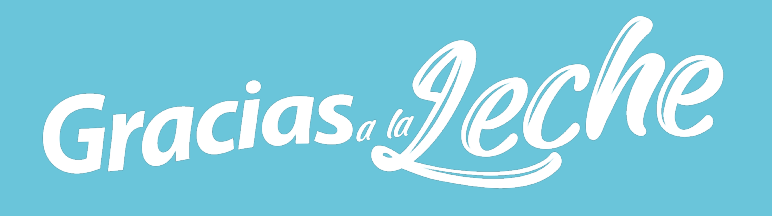

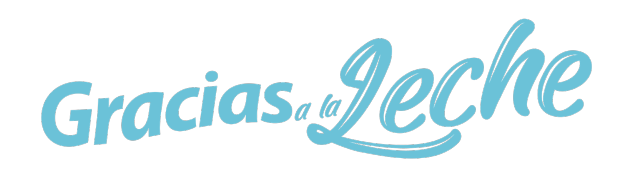

**Busca la revista en bases de datos o plataformas de indexación científica reconocidas, como Web of Science, Scopus o PubMed. Estas bases de datos suelen proporcionar métricas de impacto y cuartiles para las revistas científicas.**

Review > Eur J Nutr. 2020 Feb; 59(1): 19-34. doi: 10.1007/s00394-019-01936-3. Epub 2019 Apr 1.

### Nutritional and health attributes of milk and milk imitations

Katharina E Scholz-Ahrens<sup>12</sup>, Frank Ahrens<sup>3</sup>, Christian A Barth<sup>4</sup> Affiliations + expand PMID: 30937581 DOI: 10.1007/s00394-019-01936-3

### Abstract

Purpose: Modern food technology allows designing products aiming to simulate and replace traditional food. In affluent societies there is a rising tendency to consume foods derived from plants including milk imitations or plant drinks based on cereals, nuts, legumes, oil seeds or other plant families. Herein we review production and composition of such drinks, summarize consumers' motivations to change from milk to plant drinks and highlight nutritional and health implications of consuming plant drinks instead of milk, in particular if non-fortified and if consumed by infants, children, adolescents and the elderly.

revista se encuentra (Q1), significa que está entre el 25% superior de las revistas en relevancia del comunidad científica.

Por ejemplo esta

Términos de impacto y citaciones dentro de su campo.

Busca la sección de métricas de impacto. En esta sección, podrás encontrar datos como el factor de impacto, cuartiles, índice H, u otras métricas relacionadas con la visibilidad y el prestigio de la revista.

# Examina los cuartiles de la revista

Los cuartiles generalmente se presentan en forma de una clasificación de Q1 a Q4:

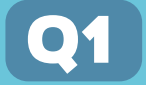

Q4

Representa el cuartil superior (el 25% superior).

El cuartil inferior (el 25% inferior) de las revistas en un campo de investigación específico.

**Las revistas en el cuartil superior (Q1) suelen tener un mayor impacto y prestigio en comparación con las revistas en el cuartil inferior (Q4).** 

**Es importante considerar otros aspectos, como el enfoque temático, el alcance, la revisión por pares y la reputación en la comunidad científica.**

# **1 REVISA LA REVISTA<br>1 EN LA QUE SE PUBL** en la que se publicó el artículo:

La reputación y calidad de la revista científica en la que se publica el artículo pueden ser un indicador inicial de su calidad. ¿Es reconocida en su campo, o tiene una revisión por pares rigurosa?

# 2 Investiga a los autores:

Examina su afiliación institucional, experiencia y publicaciones anteriores. Verifica si los autores son expertos reconocidos en el campo o si tienen una trayectoria relevante en investigaciones similares.

Si los autores son reconocidos y respetados en la comunidad científica, es más probable que el artículo tenga calidad.

# 3 Analiza las referencias bibliográficas:

Evalúa si el artículo hace referencia a investigaciones previas relevantes y confiables. Si incluyen estudios reconocidos y ampliamente citados, es una señal positiva de que el artículo se basa en una base sólida y está conectado con la investigación existente en el campo.